#### **Kootool Rapid CHM Maker Crack Free Registration Code Download [Updated] 2022**

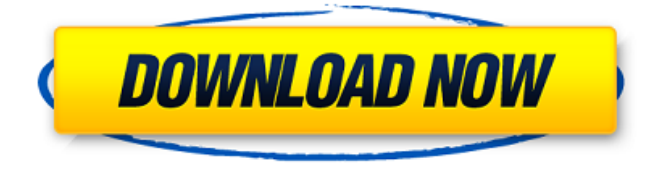

**Kootool Rapid CHM Maker Crack+ Free Download**

## Kootool Rapid CHM Maker is a convenient software solution

developed by This is a traditional and intuitive CHM to HTML converter tool. It enables you to export Microsoft Word file contents into HTML help documents. The tool also supports batch conversion functionality. It comes with a simple, interactive interface. Besides,

you can easily export CHM help files from Word documents using this software utility. There is a vast support for customization which allows you to fine-tune the conversion process. Also, this tool supports several settings that are useful in enhancing the conversion process. In

addition, it is compatible with Windows XP/Vista/7/8/10 and delivers impressive conversion speed.Personalized Beaded Earrings - \$69.95 Meet the CLASSIC GEM Beaded Earrings - carefully made of sterling silver, each earring features two layers of round, gem-like beads, one layer

surrounding the other. The round gem-like beads are meticulously crafted to create a seamless, cool look. The centerpiece of this earring is 3/4" in diameter. Add your name and message by calling (602) 357-3337. Your name will be engraved on the back of the earrings.DETROIT – A

day after we showed you how the students who speak at the Michigan State Fair are well aware of pop culture, it's time to find out what the kids are listening to. Listen to the latest live mashup of The Late Show with Stephen Colbert and The Boob Tube and we'll update this post with the answers. Full

Disclosure: CBS Interactive paid our parent company for this promotion. Advertisement Stephen's "Late Show with Stephen Colbert" Mondays at 11:30pm on CBS and check out The Late Show with Stephen Colbert and The Boob Tube at 11:30pm on CBS. The Late Show with Stephen

Colbert airs weeknights at 11:30 p.m. ET on CBS. The Boob Tube airs Fridays at 11:30pm ET on CBS. On Twitter, you can follow the conversation at twitter.com/late\_show — Chris Matyszczyk Chris Matyszczyk is the Chief Spokesperson of the Daily Dot

and co-host of the Daily Dot Podcast. Follow him on Twitter @Chrismaty so he won't disappoint.The way you design the interface is the way you design the software.

**Kootool Rapid CHM Maker**

#### CHM(click for more info

about CHM) help is a type of document files created by Microsoft. The main feature of the CHM(click for more info about CHM) file is it has function for deliver the technical instructions to other users. So the only thing you want to learn the technical details, you can install this tool

on your computer. Kootool Rapid CHM Maker Cracked Accounts is an easy to use, fast, and most of all, the interface for you. This tool, can help you quickly and easily create HTML help project files to print documents. You can select word document file, and then

you can do other jobs as you like. When you convert to HTML help project file, you can get total documentation like the paper, and you can print it to your computer. It just need of a simple way. You don't need an expert for the HTML help project file creation. Therefore, you can

create it on your own. About: Kootool Rapid CHM Maker Download With Full Crack is a tool to help you create and print HTML Help file. It can print the help document with MS Word. Also, you can create it with MS Word. The feature of the CHM(click for more info about CHM) file is

the help file can be read anywhere anywhere. If you want to install the help project file on your computer, the file name should be.chm. The.chm file always follow the standard format. So, it's easy to open or to read the help file. The format of the help file is so simple, it doesn't need any

format or design. Key Features: 1. Convert DOC, DOCX, DOCM to CHM (with Word 2007 and higher) 2. Convert HTML Help Project Files 3. Convert various browsers to the Help files, e.g. EPUB (for Kindle), HTML, PDF, and many others 4. High Quality and more 5. Set

destination file to save the project Full detailed information is given on the Kootool site. Please read carefully. Or, contact tech support. We cannot provide technical support for "warez" software. Read more Publisher's Description + From Kootool: CHM(click for more info about CHM) help is a type of document files created by Microsoft. The main feature of the CHM(click for more info about CHM) file is it has function for deliver the 6a5afdab4c

Kootool Rapid CHM Maker is a straightforward piece of software that enables you to swiftly put together HTML help files (CHM format) from Microsoft Word documents (DOC, DOCX and DOCM format). It features several

standard options that can be seamlessly figured out by anyone, even inexperienced users. Simple setup and interface The setup operation is a fast and uncomplicated task that doesn't require special attention. As far as the interface is concerned, Kootool Rapid CHM Maker

adopts a user-friendly window with a well-structured layout, where you can import Word documents using the traditional file browser or dragand-drop support. Seamlessly create HTML help files Unfortunately, batch processing is unsupported, which means you are limited

to converting only one file at a time. Apart from the fact that you can specify the output name and destination directory for the new CHM file, it's possible to edit the Help title and view the HTML footer code. The output file can be opened with one click without having to leave Kootool Rapid

CHM Maker's interface. Plus, you can save the project to file to resume it later, as well as select a different language for the interface. Evaluation and conclusion The tool didn't hog system performance in our tests, thanks to the fact that it needed low CPU and RAM to work properly. However, it

failed to carry out conversion operations in several cases, prompting an error regarding access violation (administrative parameters were applied when launching Kootool Rapid CHM Maker). On top of that, we expected the app to have a richer configuration set, especially

since it has an option for saving projects (which should be more complex than straightforward conversion jobs to be worth saving). Taking into account these observations, the price of the full package seems too much. However, we must keep in mind that Kootool Rapid

CHM Maker hasn't been updated for a long time.Q: How do I set a proxy programmatically on a vanilla Android device? There are good and bad answers to this question, and some of them are dangerous as explained here: Use http proxy programmatically on Android I understand that it is possible to do this on "andriod devices, rooted or not". However, I am wondering if it is possible to do it without having to access a terminal. To be specific, I need to set up a VPN for my workplace using the VPN Proxy App, which requires setting up

For any person who likes to work with Microsoft Word, Kootool Rapid CHM Maker is the best option. You don't need to be a professional to use this program. All the options are there to allow you to create simple and

professional Web page help files without too much trouble. It's kind of the easiest to use way of making modernized bookmarks that's available. Kootool Rapid CHM Maker Description: Microsoft Word help files are widely used in business, which is why their creation is one of the most

common tasks among both home and business users. If you need something that's quick and easy to use, you should use Rapid HTML Help Maker, which you can download for free. A basic help file is provided by the application, with essential features such as print, web

page, search, and a bookmarks bar. Microsoft Word help files are widely used in business, which is why their creation is one of the most common tasks among both home and business users. If you need something that's quick and easy to use, you should use Rapid HTML Help Maker,

which you can download for free. A basic help file is provided by the application, with essential features such as print, web page, search, and a bookmarks bar. LimeWire is an open-source peer-to-peer file sharing client. The program uses a user interface resembling that of popular

clients like BitTorrent and Emule; however, it uses the DHT (distributed hash table) searching approach in which each peer scans for files of the same name and then exchanges the pieces with each other. The client runs on any platform that supports Java.I have some friend that i would

like to offer a few suggestions for making a good score in the beginner category. They are pretty standard with what is required to get on the Top 10 list. -Practice-Playing for at least 3-4 hours per day until you feel like you can play any song you want to-Play the same song over and over until

you get it spot on or at least 10 times-Play the same song on many different pianos-Play for a long period of time-Carry a metronome with you wherever you go-Carry a metronome everywhere-Listen to music that you enjoy and feel that you understand and can play-Try to play classical music for

example Bach-Fugues and waltz is good-Know the different scales and what kind of notes work well for

**System Requirements:**

Minimum: OS: Windows 7 Windows 7 Processor: Intel Pentium 4 3.4GHz or equivalent Intel Pentium 4 3.4GHz or equivalent RAM: 2GB 2GB Hard Disk Space: 500MB 500MB DirectX: Version 9.0c Recommended:

# Windows 7 Processor: Intel Core 2 Duo 2.8GHz Intel Core 2 Duo 2.8GHz RAM: 4GB 4GB Hard Disk Space: 1GB 1GB DirectX: Version 9.

### Related links:

<http://www.superlisten.dk/wp-content/uploads/2022/06/thazaka.pdf> <https://xn--80aab1bep0b6a.online/wp-content/uploads/tanhelg.pdf> <https://kryptokubus.com/wp-content/uploads/2022/06/favyfall.pdf> <https://journeytwintotheunknown.com/2022/06/08/tackle-crack-free-2022/> [https://gogathr.live/upload/files/2022/06/EIvDJrOjoUhlOys1T8rO\\_08\\_f874cea4ee4cd81d45ebe88f8c448](https://gogathr.live/upload/files/2022/06/EIvDJrOjoUhlOys1T8rO_08_f874cea4ee4cd81d45ebe88f8c448add_file.pdf) [add\\_file.pdf](https://gogathr.live/upload/files/2022/06/EIvDJrOjoUhlOys1T8rO_08_f874cea4ee4cd81d45ebe88f8c448add_file.pdf) [https://www.investireallecanarie.com/wp](https://www.investireallecanarie.com/wp-content/uploads/2022/06/Platinum_C_Framework__Crack___With_Keygen_Latest.pdf)[content/uploads/2022/06/Platinum\\_C\\_Framework\\_\\_Crack\\_\\_\\_With\\_Keygen\\_Latest.pdf](https://www.investireallecanarie.com/wp-content/uploads/2022/06/Platinum_C_Framework__Crack___With_Keygen_Latest.pdf)

<http://mytown247.com/?p=43482> <https://startpointsudan.com/?p=3444> [https://flagonsworkshop.net/upload/files/2022/06/fKTNUsTwupkfBlSTpgsP\\_08\\_5d1524fb054c321e7c9d](https://flagonsworkshop.net/upload/files/2022/06/fKTNUsTwupkfBlSTpgsP_08_5d1524fb054c321e7c9d4e3706583ab0_file.pdf) [4e3706583ab0\\_file.pdf](https://flagonsworkshop.net/upload/files/2022/06/fKTNUsTwupkfBlSTpgsP_08_5d1524fb054c321e7c9d4e3706583ab0_file.pdf) <https://rebon.com.co/code-line-counter-pro-php-version-license-key-full/>